# Package 'DGLMExtPois'

May 3, 2020

<span id="page-0-0"></span>Type Package

Title Double Generalized Linear Models Extending Poisson Regression

Version 0.1.3

Maintainer Francisco Martinez <fmartin@ujaen.es>

Description Model estimation, dispersion testing and diagnosis of hyper-Poisson Saez-Castillo, A.J. and Conde-Sanchez, A. (2013) <doi:10.1016/j.csda.2012.12.009> and Conway-Maxwell-Poisson Huang, A. (2017) <doi:10.1177/1471082X17697749> regression models.

**Depends**  $R (= 3.5.0)$ 

License GPL-2

Encoding UTF-8

LazyData true

Imports nloptr (>= 1.2.1), COMPoissonReg, progress

RoxygenNote 7.1.0

NeedsCompilation no

Author Antonio Jose Saez-Castillo [aut], Antonio Conde-Sanchez [aut], Francisco Martinez [aut, cre]

Repository CRAN

Date/Publication 2020-05-03 12:40:02 UTC

# R topics documented:

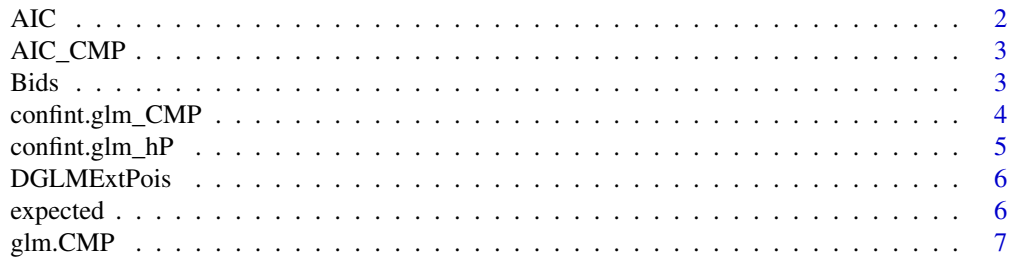

<span id="page-1-0"></span>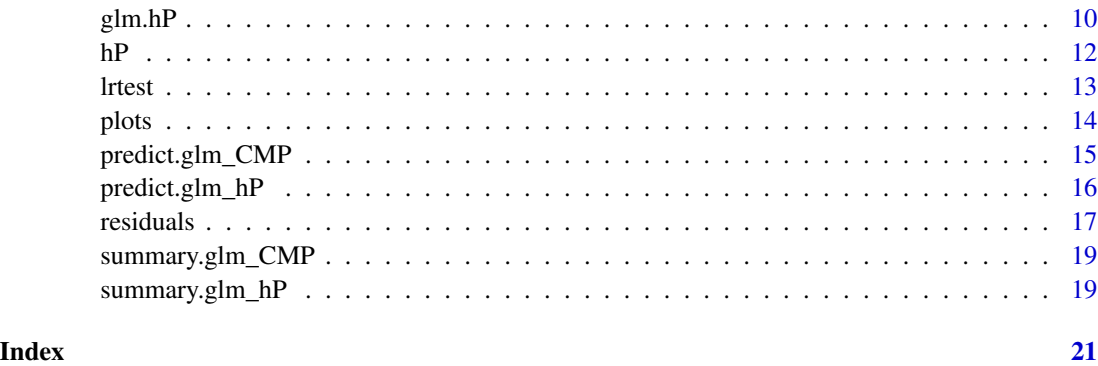

# AIC *AIC and BIC for hyper-Poisson Fits*

# Description

Computes the Akaike's information criterion or the Shwarz's Bayesian criterion for hyper-Poisson Fits

# Usage

```
## S3 method for class 'glm_hP'
AIC(object, ..., k = 2)## S3 method for class 'glm_hP'
BIC(object, ...)
```
# Arguments

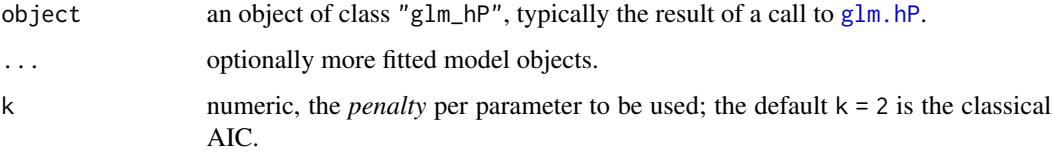

```
Bids$size.sq <- Bids$size ^ 2
fit \leq glm.hP(formula.mu = numbids \sim leglrest + rearest + finrest +
              whtknght + bidprem + insthold + size + size.sq + regulatn,
              formula.gamma = numbids \sim 1, data = Bids)
AIC(fit)
BIC(fit)
```
<span id="page-2-0"></span>

# Description

Computes the Akaike's information criterion or the Shwarz's Bayesian criterion for COM-Poisson Fits

#### Usage

```
## S3 method for class 'glm_CMP'
AIC(object, ..., k = 2)
```

```
## S3 method for class 'glm_CMP'
BIC(object, ...)
```
# Arguments

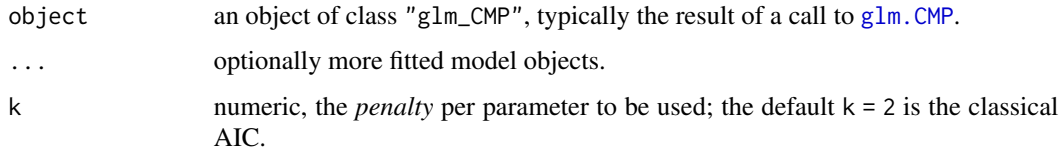

# Examples

```
Bids$size.sq <- Bids$size ^ 2
fit <- glm.CMP(formula.mu = numbids ~ leglrest + rearest + finrest +
              whtknght + bidprem + insthold + size + size.sq + regulatn,
              formula.nu = numbids \sim 1, data = Bids)
AIC(fit)
BIC(fit)
```
Bids *Bids Received by U.S. Firms*

# Description

A dataset with bids received by U.S. firms.

#### Usage

Bids

# Format

A data frame with 126 rows and 13 variables:

docno doc no. weeks weeks numbids count takeover delta(1 if taken over) bidprem bid Premium insthold institutional holdings size size measured in billions leglrest legal restructuring rearest real restructuring finrest financial restructuring regulatn regulation whtknght white knight

# Source

Jaggia, Sanjiv and Satish Thosar (1993) "Multiple Bids as a Consequence of Target Management Resistance", Review of Quantitative Finance and Accounting, 447–457.

Cameron, A.C. and Per Johansson (1997) "Count Data Regression Models using Series Expansions: with Applications", Journal of Applied Econometrics, 12, may, 203–223.

confint.glm\_CMP *Confidence Intervals for glm\_hP Fits*

#### Description

Computes confidence intervals for one or more parameters in a glm\_CMP object.

#### Usage

## S3 method for class 'glm\_CMP'  $confint(object, parm, level = 0.95, ...)$ 

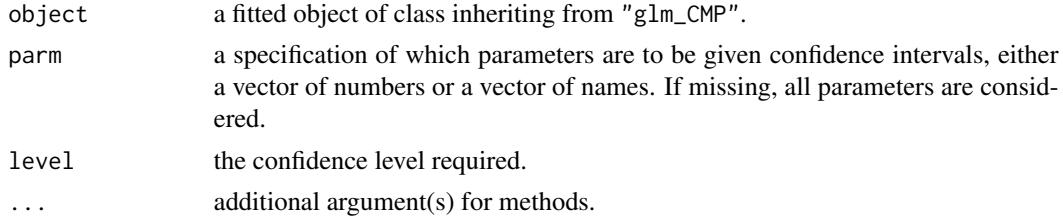

<span id="page-3-0"></span>

# <span id="page-4-0"></span>confint.glm\_hP 5

#### Value

A matrix (or vector) with columns giving lower and upper confidence limits for each beta parameter. These will be labelled as (1-level)/2 and 1 - (1-level)/2 in (by default 2.5% and 97.5%).

#### Examples

```
Bids$size.sq <- Bids$size ^ 2
fit <- glm.CMP(formula.mu = numbids \sim leglrest + rearest + finrest +
               whtknght + bidprem + insthold + size + size.sq + regulatn,
               formula.nu = numbids \sim 1, data = Bids)
confint(fit)
```
confint.glm\_hP *Confidence Intervals for glm\_hP Fits*

#### Description

Computes confidence intervals for one or more parameters in a "glm\_hP" object.

# Usage

```
## S3 method for class 'glm_hP'
confint(object, parm, level = 0.95, ...)
```
#### Arguments

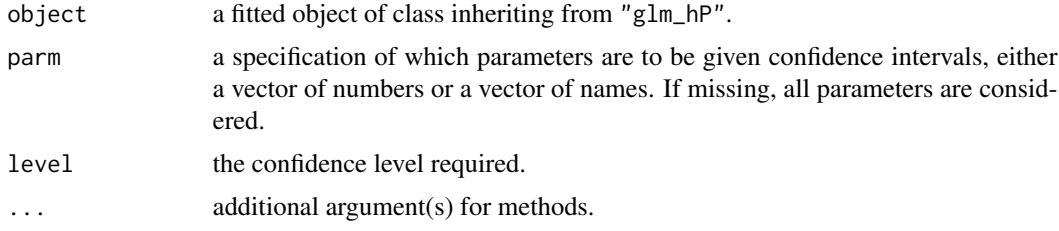

# Value

A matrix (or vector) with columns giving lower and upper confidence limits for each beta parameter. These will be labelled as (1-level)/2 and 1 - (1-level)/2 in % (by default 2.5% and 97.5%).

```
Bids$size.sq <- Bids$size ^ 2
fit <- glm.hP(formula.mu = numbids ~ leglrest + rearest + finrest +
         whtknght + bidprem + insthold + size + size.sq + regulatn,
              formula.gamma = numbids \sim 1, data = Bids)
confint(fit)
```
<span id="page-5-0"></span>DGLMExtPois *DGLMExtPois: Double Generalized Linear Models Extending Poisson Regression.*

# Description

The DGLMExtPois package provides two categories of important functions: glm.hP and glm.CMP.

expected *Expected Probabilities and Frequencies for the hyper-Poisson and COM-Poisson Model*

#### Description

The hP\_expected and CMP\_expected functions calculate the probability distribution of the count response variable Y for each observation and obtain the corresponding expected frequencies. It is an informal way to evaluate the fit of the hP or CMP model by comparing the predicted distribution of counts with the observed distribution.

#### Usage

hP\_expected(object) CMP\_expected(object)

#### Arguments

object a fitted object of class inheriting from "glm\_hP" or "glm\_CMP".

#### Details

The average expected probabilities are computed as

$$
(Pr)(y = k) = \frac{1}{n} \sum_{i=1}^{n} \widehat{Pr}(y_i = k | x_i)
$$

The expected frequencies are obtained by multiplying by n.

Two measures are offered for summarizing the comparison between expected and observed frequencies: the sum of the absolute value of differences and the sum of the square of differences (similar to the Pearson statistic of goodness of fit).

#### <span id="page-6-0"></span> $g$ lm.CMP  $\sim$  7

# Value

A list containing the following components:

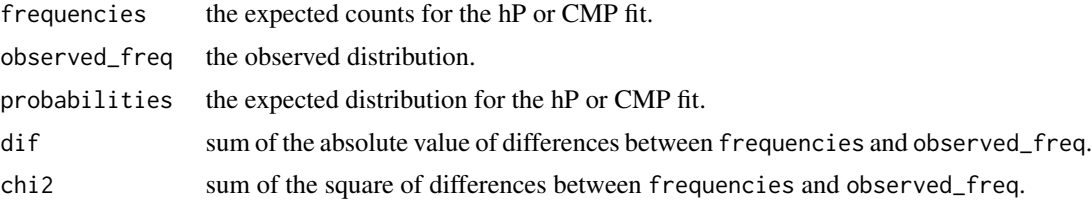

# References

Hilbe, J. M. (2011).Negative Binomial Regression. (2nd ed.). Cambridge University Press.#'

Long, J. S. & Freese, J. (2014). Regression Models for Categorical Dependent Variables using STATA. (3rd ed.). Stata Press.

#### Examples

```
Bids$size.sq <- Bids$size ^ 2
hP.fit <- glm.hP(formula.mu = numbids ~ leglrest + rearest + finrest +
                 whtknght + bidprem + insthold + size + size.sq + regulatn,
                 formula.gamma = numbids \sim 1, data = Bids)
hP_expected(hP.fit)
Bids$size.sq <- Bids$size ^ 2
CMP.fit <- glm.CMP(formula.mu = numbids ~ leglrest + rearest + finrest +
                   whtknght + bidprem + insthold + size + size.sq + regulatn,
                   formula.nu = numbids \sim 1, data = Bids)
CMP_expected(CMP.fit)
```
<span id="page-6-1"></span>glm.CMP *Fit a COM-Poisson Double Generalized Linear Model*

# Description

The glm.CMP function is used to fit a COM-Poisson double generalized linear model with a log-link for the mean (mu) and the dispersion parameter (nu).

#### Usage

```
glm.CMP(
  formula.mu,
  formula.nu,
  init.beta = NULL,
  init.delta = NULL,
  data,
  weights,
  subset,
```

```
na.action,
  maxiter_series = 1000,
  tol = \theta,
  offset,
  opts = NULL,
  model.mu = TRUE,
 model.nu = TRUE,
  x = FALSE,
 y = TRUE,z = FALSE
)
```
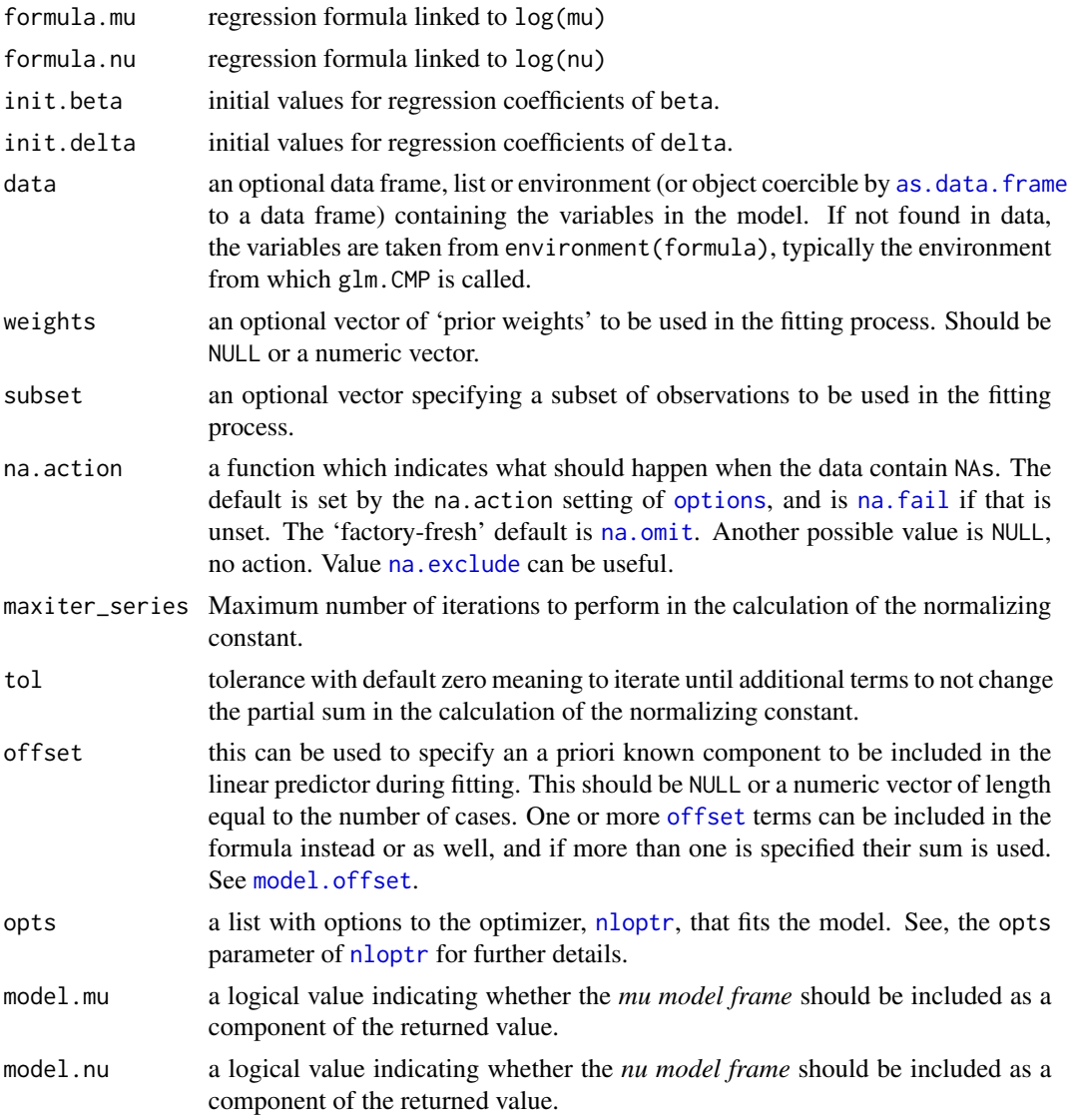

<span id="page-7-0"></span>

<span id="page-8-0"></span>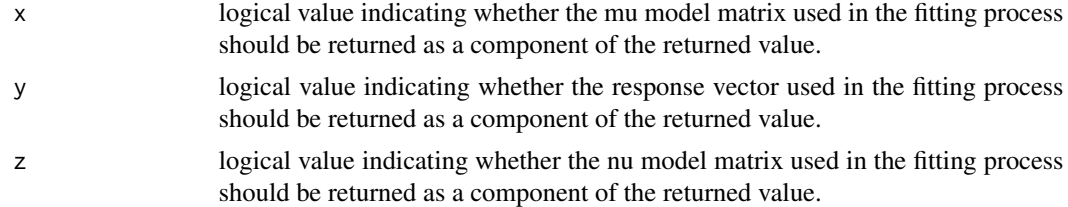

# Details

Fit a COM-Poisson double generalized linear model using as optimizer the NLOPT\_LD\_SLSQP algorithm of function [nloptr](#page-0-0).

#### Value

glm.CMP returns an object of class "glm\_CMP". The function [summary](#page-0-0) can be used to obtain or print a summary of the results. An object of class "glm\_CMP" is a list containing at least the following components:

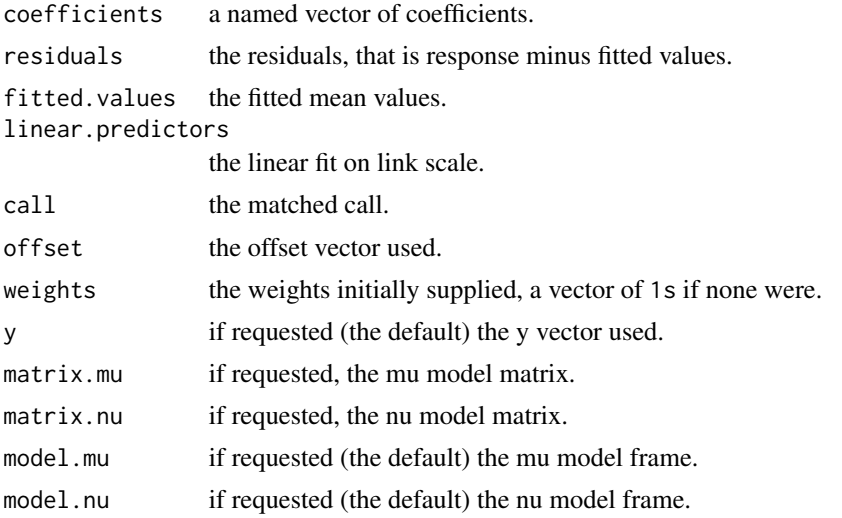

## References

Huang, A. (2017). Mean-parametrized Conway–Maxwell–Poisson regression models for dispersed counts. Statistical Modelling 17, 359–380.

Johnson, S. G. (2018). [The nlopt nonlinear-optimization package](https://CRAN.R-project.org/package=nloptr)

```
Bids$size.sq <- Bids$size^2
fit <- glm.CMP(formula.mu = numbids \sim leglrest + rearest + finrest +
               whtknght + bidprem + insthold + size + size.sq + regulatn,
               formula.nu = numbids \sim 1, data = Bids)
summary(fit)
```
# <span id="page-9-1"></span><span id="page-9-0"></span>Description

The glm.hP function is used to fit a hyper-Poisson double generalized linear model with a log-link for the mean (mu) and the dispersion parameter (gamma).

# Usage

```
glm.hP(
  formula.mu,
  formula.gamma,
  init.beta = NULL,
  init.delta = NULL,
  data,
  weights,
  subset,
  na.action,
  maxiter_series = 1000,
  tol = 0,offset,
  opts = NULL,model.mu = TRUE,
  model.gamma = TRUE,
  x = FALSE,
  y = TRUE,z = FALSE
)
```
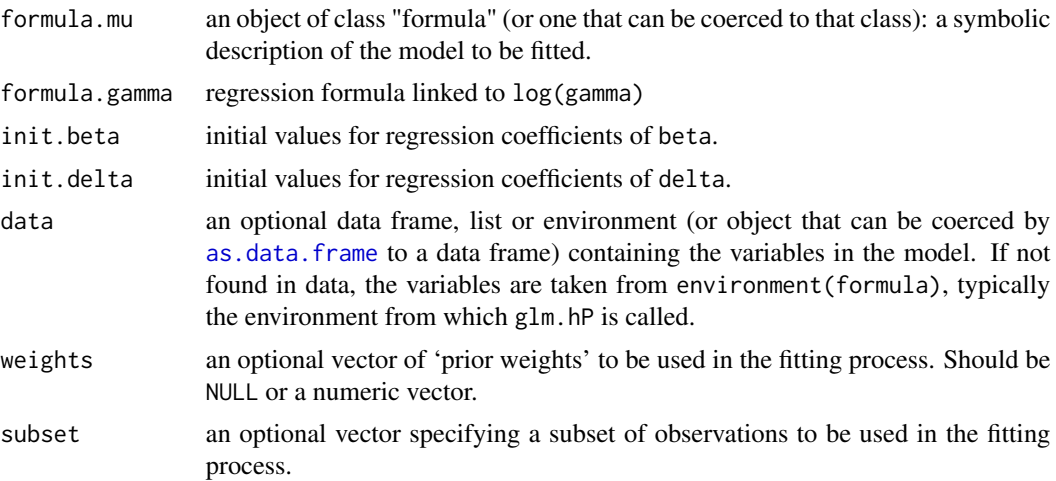

<span id="page-10-0"></span>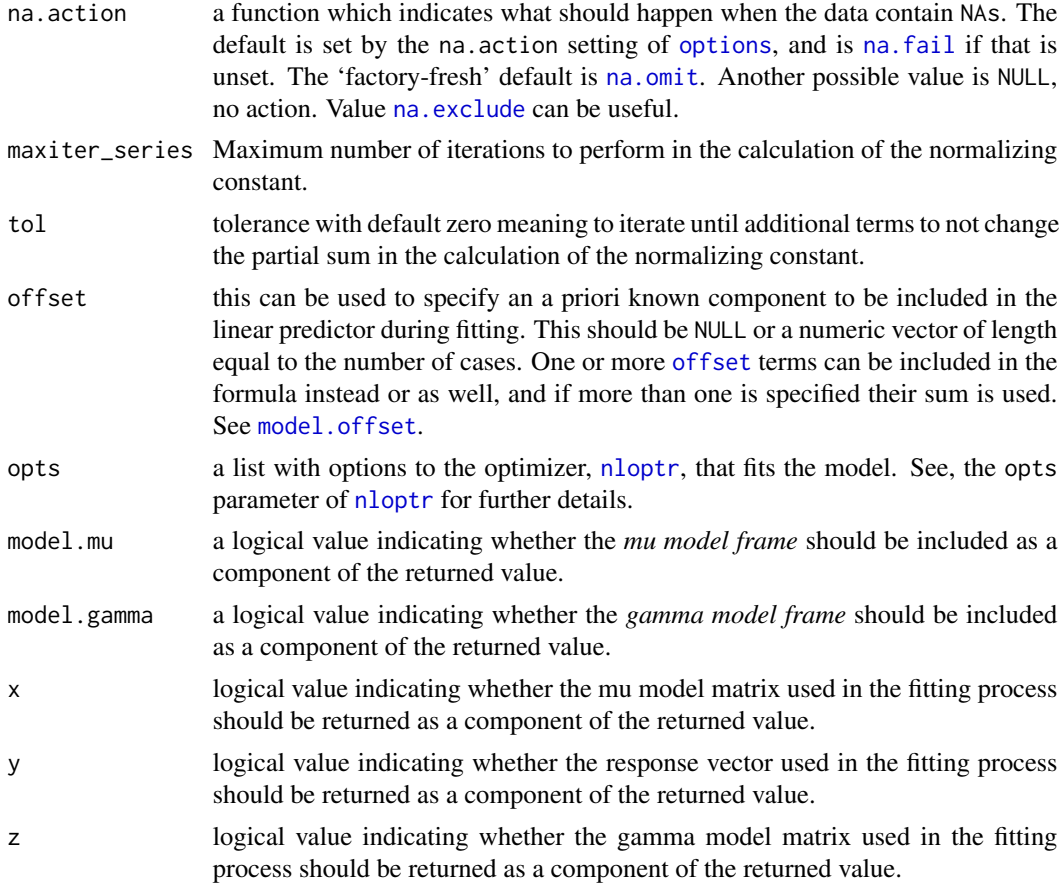

# Details

Fit a hyper-Poisson double generalized linear model using as optimizer the NLOPT\_LD\_SLSQP algorithm of function [nloptr](#page-0-0).

#### Value

glm.hP returns an object of class "glm\_hP". The function [summary](#page-0-0) can be used to obtain or print a summary of the results.

The generic accessor functions [coef](#page-0-0), [fitted.values](#page-0-0) and [residuals](#page-16-1) can be used to extract various useful features of the value returned by glm.hP.

weights extracts a vector of weights, one for each case in the fit (after subsetting and na.action).

An object of class "glm\_hP" is a list containing at least the following components:

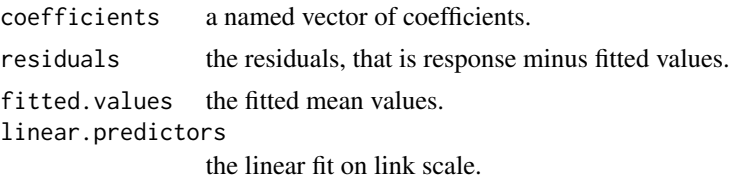

<span id="page-11-0"></span>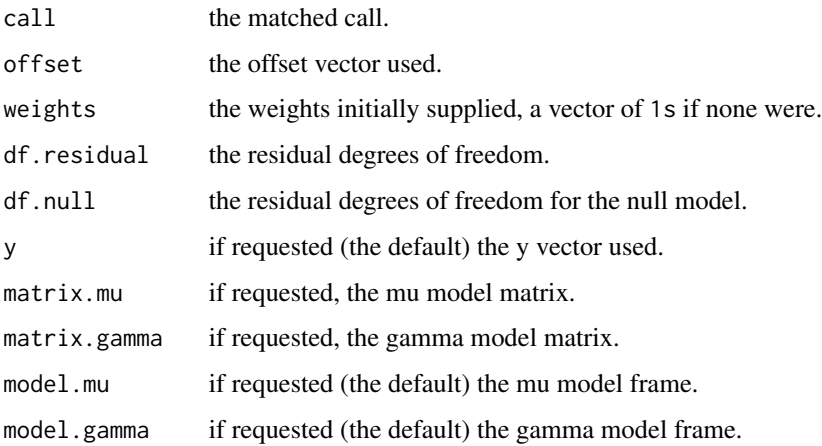

#### References

Saez-Castillo, A.J. & Conde-Sanchez, A. (2013). "A hyper-Poisson regression model for overdispersed and underdispersed count data", Computational Statistics & Data Analysis, vol. 61(C), pages 148–157

Johnson, S. G. (2018). [The nlopt nonlinear-optimization package](https://CRAN.R-project.org/package=nloptr)

#### Examples

```
Bids$size.sq <- Bids$size ^ 2
fit <- glm.hP(formula.mu = numbids ~ leglrest + rearest + finrest +
              whtknght + bidprem + insthold + size + size.sq + regulatn,
              formula.gamma = numbids \sim 1, data = Bids)
summary(fit)
```
hP *The hyper-Poisson Distribution*

#### Description

Density, distribution function and random generation for the hyper-Poisson distribution with parameters gamma and lambda.

#### Usage

```
dhP(x, gamma, lambda)
phP(q, gamma, lambda, lower.tail = TRUE)
rhP(n, gamma, lambda)
```
#### <span id="page-12-0"></span>lrtest 13

#### **Arguments**

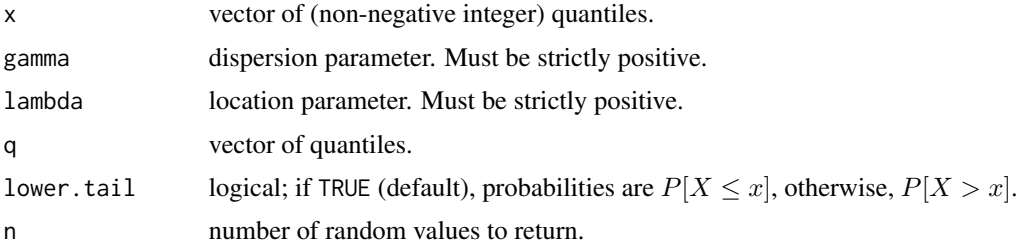

#### Value

dhP gives the density, phP gives the distribution function and rhP generates random deviates.

Invalid gamma or lambda will result in return value NaN, with a warning.

The length of the result is determined by n for rhP, and is the maximum of the lengths of the numerical arguments for the other functions.

The numerical arguments other than n are recycled to the length of the result. Only the first element of the logical arguments is used.

# Examples

dhP(3, 15, 2) phP(3, 15, 2) rhP(10, 15, 2)

lrtest *Likelihood Ratio Test for Nested glm\_CMP and glm\_hP Fits*

#### Description

Performs the likelihood ratio chi-squared test to compare nested models.

#### Usage

```
lrtest(object1, object2)
```
# Arguments

object1, object2

fitted objects of classes inheriting from "glm\_CMP" or "glm\_hP"

#### Details

The test statistics is calculated as  $2(llik - llik_0)$ . The test statistics has a chi-squared distribution with r degrees of freedom, where r is the difference in the number of parameters between the full and null models.

# <span id="page-13-0"></span>Value

A list with class "lrtest" containing the following components:

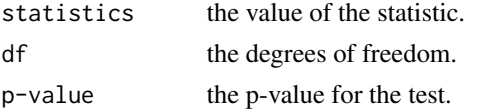

#### Examples

```
Bids$size.sq <- Bids$size ^ 2
## Fit null model
fit0 <- glm.hP(formula.mu = numbids \sim leglrest + rearest + finrest +
              whtknght + bidprem + insthold + size + size.sq + regulatn,
              formula.gamma = numbids \sim 1, data = Bids)
## Fit full model
fit <- glm.hP(formula.mu = numbids ~ leglrest + rearest + finrest +
              whtknght + bidprem + insthold + size + size.sq + regulatn,
              formula.gamma = numbids \sim leglrest, data = Bids)
## Likelihood ratio test for the nested models
lrtest(fit,fit0)
```
<span id="page-13-2"></span>

plots *Plot Diagnostics for glm\_hP and glm\_CMP Objects*

#### <span id="page-13-1"></span>Description

Two plots are currently available: a plot of residuals against fitted values and a Normal Q-Q plot.

#### Usage

```
## S3 method for class 'glm_hP'
plot(
 x,
  type = c("quantile", "pearson", "response"),
  ask = prod(graphics::par("mfcol")) < 2 && grDevices::dev.interactive(),
  ...
)
## S3 method for class 'glm_CMP'
plot(
  x,
  type = c("quantile", "pearson", "response"),
  ask = prod(graphics::par("mfcol")) < 2 && grDevices::dev.interactive(),
  ...
\mathcal{E}
```
#### <span id="page-14-0"></span>Arguments

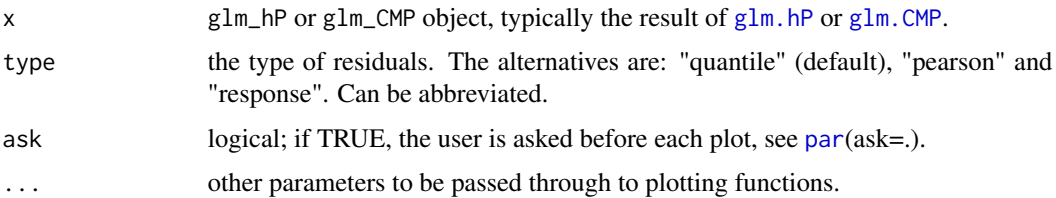

### Examples

```
Bids$size.sq <- Bids$size ^ 2
hP.fit <- glm.hP(formula.mu = numbids ~ leglrest + rearest + finrest +
              whtknght + bidprem + insthold + size + size.sq + regulatn,
              formula.gamma = numbids \sim 1, data = Bids)
oldpar \leq par(mfrow = c(1, 2))
plot(hP.fit)
par(oldpar)
Bids$size.sq <- Bids$size ^ 2
CMP.fit <- glm.CMP(formula.mu = numbids ~ leglrest + rearest + finrest +
              whtknght + bidprem + insthold + size + size.sq + regulatn,
              formula.nu = numbids \sim 1, data = Bids)
oldpar \leq par(mfrow = c(1, 2))
plot(CMP.fit)
par(oldpar)
```
predict.glm\_CMP *Predict Method for glm\_CMP Fits*

#### Description

Obtains predictions from a fitted glm\_CMP object.

#### Usage

```
## S3 method for class 'glm_CMP'
predict(object, newdata = NULL, type = c("link", "response"), ...)
```
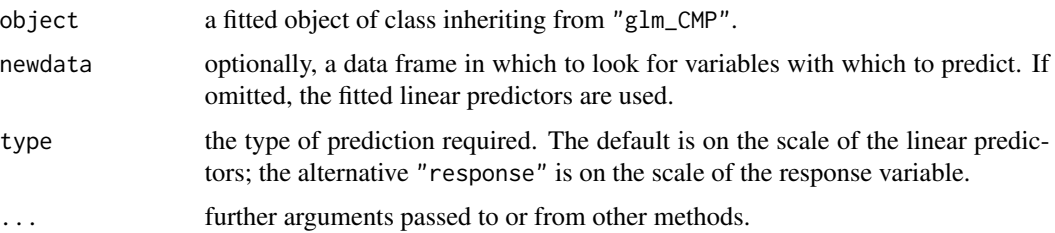

# Value

A vector with the prediction means.

#### Examples

```
Bids$size.sq <- Bids$size ^ 2
fit \leq glm. CMP(formula.mu = numbids \sim leglrest + rearest + finrest +
               whtknght + bidprem + insthold + size + size.sq + regulatn,
                formula.nu = numbids \sim 1, data = Bids)
predict(fit)
```
predict.glm\_hP *Predict Method for glm\_hP Fits*

## Description

Obtains predictions from a fitted "glm\_hP" object.

# Usage

```
## S3 method for class 'glm_hP'
predict(object, new data = NULL, type = c("link", "response"), ...)
```
#### Arguments

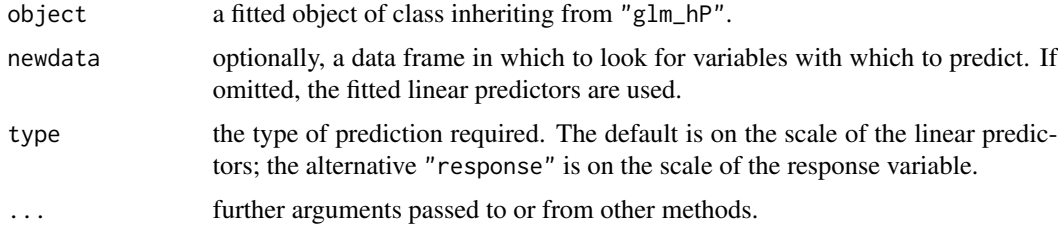

### Value

A vector with the prediction means.

```
data(Bids)
Bids$size.sq <- Bids$size ^ 2
fit <- glm.hP(formula.mu = numbids ~ leglrest + rearest + finrest +
              whtknght + bidprem + insthold + size + size.sq + regulatn,
              formula.gamma = numbids \sim 1, data = Bids)
predict(fit)
```
<span id="page-15-0"></span>

<span id="page-16-1"></span><span id="page-16-0"></span>

# Description

residuals is a method which extracts model residuals from a "glm\_hP" or "glm\_CMP" object, commonly returned by [glm.hP](#page-9-1) or [glm.CMP](#page-6-1). Optionally, it produces a half normal plot with a simulated envelope of the residuals.

#### Usage

```
## S3 method for class 'glm_hP'
residuals(
  object,
  type = c("pearson", "response", "quantile"),
  envelope = FALSE,
  rep = 19,
  title = "Simulated Envelope of Residuals",
  ...
\mathcal{L}## S3 method for class 'glm_CMP'
residuals(
  object,
  type = c("pearson", "response", "quantile"),
  envelope = FALSE,
  rep = 19,
  title = "Simulated Envelope of Residuals",
  ...
)
```
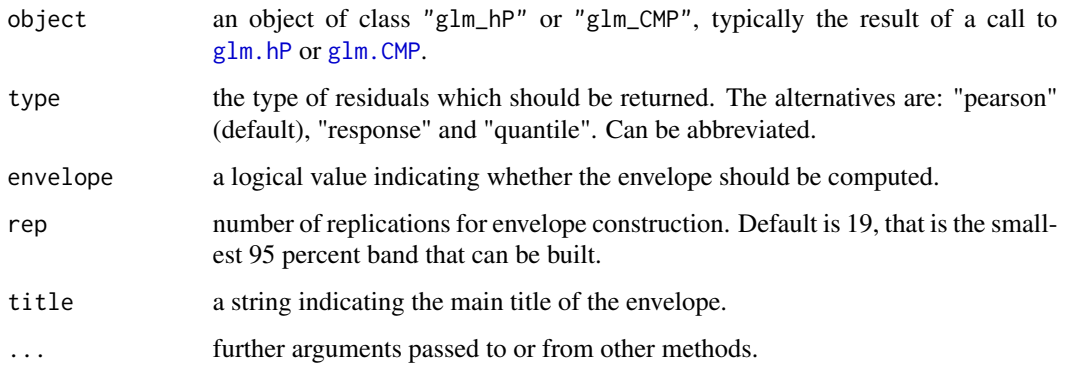

#### Details

The response residuals  $(r_i = y_i - \mu_i)$ , Pearson residuals  $(r_i^P = r_i / \sigma_i)$  or randomized quantile residuals are computed. The randomized quantile residuals are obtained computing the cumulative probabilities that the fitted model being less than *y* and less or equal than *y*. A random value from a uniform distribution between both probabilities is generated and the value of the residual is the standard normal variate with the same cumulative probability. Four replications of the quantile residuals are recommended because of the random component (see Dunn and Smyth, 1996 for more details).

The functions [plot.glm\\_hP](#page-13-1) and [plot.glm\\_CMP](#page-13-1) generate a residuals against fitted values plot and a Normal Q-Q plot.

The Normal Q-Q plot may show an unsatisfactory pattern of the Pearson residuals of a fitted model: then we are led to think that the model is incorrectly specified. The half normal plot with simulated envelope indicates that, under the distribution of the response variable, the model is fine when only a few points fall off the envelope.

#### Value

Residual values.

#### References

Dunn, P.K., Smyth, G.K. (1996). Randomized quantile residuals. Journal of Computational and Graphical Statistics, 5(3), 236-244.

Atkinson, A. (1981). Two graphical displays for outlying and influential observations in regression. Biometrika, 68 (1), 13–20.

#### See Also

[plots](#page-13-2)

```
Bids$size.sq <- Bids$size ^ 2
hP.fit <- glm.hP(formula.mu = numbids ~ leglrest + rearest + finrest +
              whtknght + bidprem + insthold + size + size.sq + regulatn,
              formula.gamma = numbids \sim 1, data = Bids)
r <- residuals(hP.fit)
Bids$size.sq <- Bids$size ^ 2
CMP.fit <- glm.CMP(formula.mu = numbids ~ leglrest + rearest + finrest +
              whtknght + bidprem + insthold + size + size.sq + regulatn,
              formula.nu = numbids \sim 1, data = Bids)
r <- residuals(CMP.fit)
```
<span id="page-17-0"></span>

#### <span id="page-18-0"></span>Description

These functions are all methods for class "glm\_CMP" or summary.glm\_CMP objects.

#### Usage

```
## S3 method for class 'glm_CMP'
summary(object, ...)
## S3 method for class 'summary.glm_CMP'
print(
  x,
 digits = max(3, getOption("digits") - 3),signif.stars = getOption("show.signif.stars"),
  ...
)
```
# Arguments

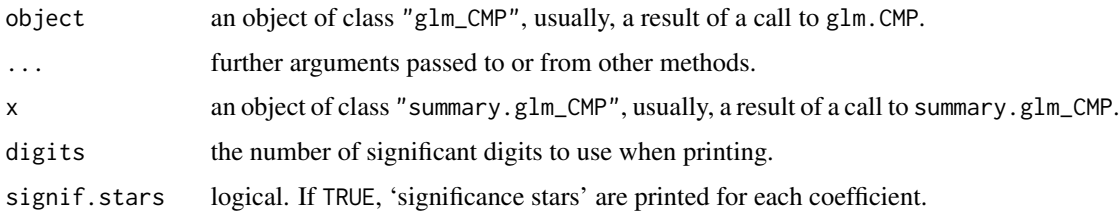

#### Examples

```
Bids$size.sq <- Bids$size^2
fit <- glm.CMP(formula.mu = numbids ~ leglrest + rearest + finrest +
               whtknght + bidprem + insthold + size + size.sq + regulatn,
               formula.nu = numbids \sim 1, data = Bids)
summary(fit)
```
summary.glm\_hP *Summarizing hyper-Poisson Fits*

#### Description

These functions are all methods for class "glm\_hP" or summary.glm\_hP objects.

# Usage

```
## S3 method for class 'glm_hP'
summary(object, ...)
## S3 method for class 'summary.glm_hP'
print(
 x,
 digits = max(3, getOption("digits") - 3),
 signif.stars = getOption("show.signif.stars"),
  ...
\mathcal{L}
```
# Arguments

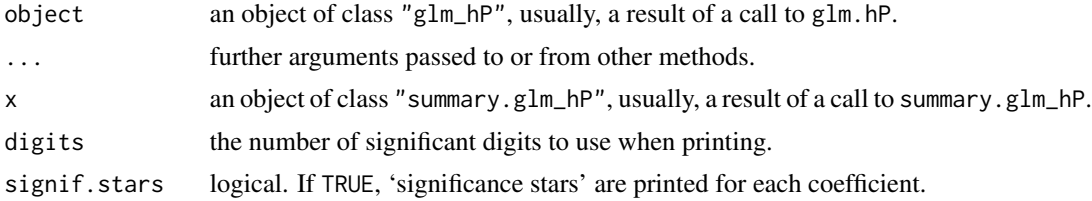

```
Bids$size.sq <- Bids$size ^ 2
fit <- glm.hP(formula.mu = numbids ~ leglrest + rearest + finrest +
              whtknght + bidprem + insthold + size + size.sq + regulatn,
              formula.gamma = numbids \sim 1, data = Bids)
summary(fit)
```
# <span id="page-20-0"></span>Index

∗Topic datasets Bids, [3](#page-2-0) AIC, [2](#page-1-0) AIC.glm\_CMP *(*AIC\_CMP*)*, [3](#page-2-0) AIC\_CMP, [3](#page-2-0) as.data.frame, *[8](#page-7-0)*, *[10](#page-9-0)* BIC.glm\_CMP *(*AIC\_CMP*)*, [3](#page-2-0) BIC.glm\_hP *(*AIC*)*, [2](#page-1-0) Bids, [3](#page-2-0) CMP\_expected *(*expected*)*, [6](#page-5-0) coef, *[11](#page-10-0)* confint.glm\_CMP, [4](#page-3-0) confint.glm\_hP, [5](#page-4-0) DGLMExtPois, [6](#page-5-0) dhP *(*hP*)*, [12](#page-11-0) expected, [6](#page-5-0) fitted.values, *[11](#page-10-0)* glm.CMP, *[3](#page-2-0)*, [7,](#page-6-0) *[15](#page-14-0)*, *[17](#page-16-0)* glm.hP, *[2](#page-1-0)*, [10,](#page-9-0) *[15](#page-14-0)*, *[17](#page-16-0)* hP, [12](#page-11-0) hP\_expected *(*expected*)*, [6](#page-5-0) lrtest, [13](#page-12-0) model.offset, *[8](#page-7-0)*, *[11](#page-10-0)* na.exclude, *[8](#page-7-0)*, *[11](#page-10-0)* na.fail, *[8](#page-7-0)*, *[11](#page-10-0)* na.omit, *[8](#page-7-0)*, *[11](#page-10-0)* nloptr, *[8,](#page-7-0) [9](#page-8-0)*, *[11](#page-10-0)* offset, *[8](#page-7-0)*, *[11](#page-10-0)* options, *[8](#page-7-0)*, *[11](#page-10-0)*

par, *[15](#page-14-0)* phP *(*hP*)*, [12](#page-11-0) plot.glm\_CMP, *[18](#page-17-0)* plot.glm\_CMP *(*plots*)*, [14](#page-13-0) plot.glm\_hP, *[18](#page-17-0)* plot.glm\_hP *(*plots*)*, [14](#page-13-0) plots, [14,](#page-13-0) *[18](#page-17-0)* predict.glm\_CMP, [15](#page-14-0) predict.glm\_hP, [16](#page-15-0) print.summary.glm\_CMP *(*summary.glm\_CMP*)*, [19](#page-18-0) print.summary.glm\_hP *(*summary.glm\_hP*)*, [19](#page-18-0) residuals, *[11](#page-10-0)*, [17](#page-16-0) rhP *(*hP*)*, [12](#page-11-0) summary, *[9](#page-8-0)*, *[11](#page-10-0)* summary.glm\_CMP, [19](#page-18-0) summary.glm\_hP, [19](#page-18-0)